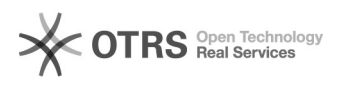

## [PROTOCOLO] - CADASTRAR DOCUMENTO (Vídeo)

19/05/2024 01:16:29

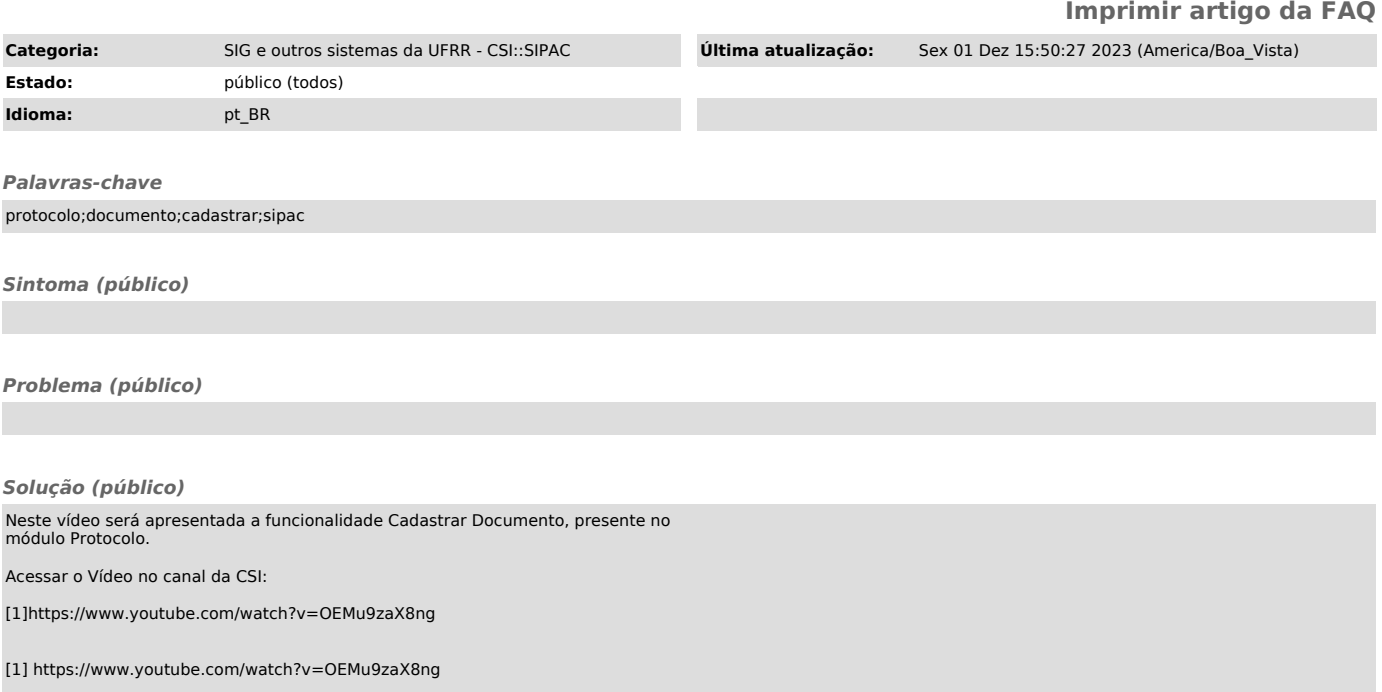